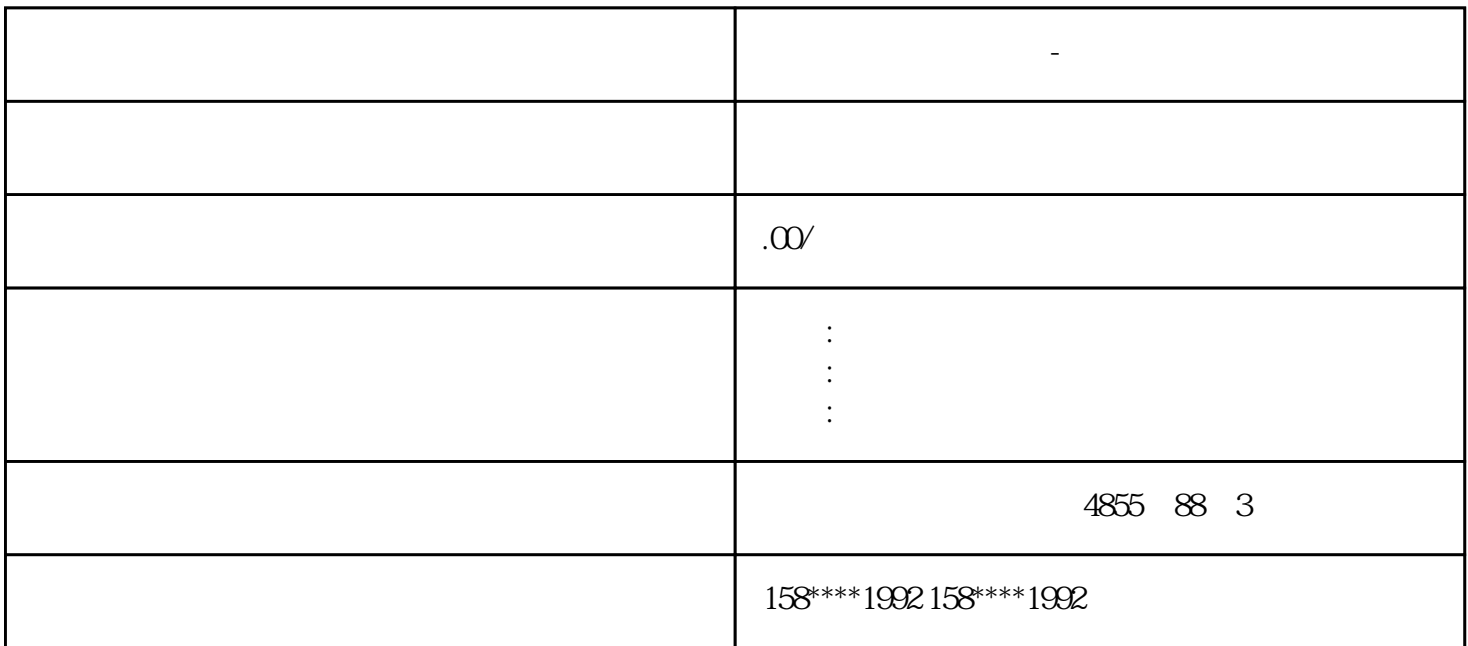

**西门子模块总代理商-南宁市**

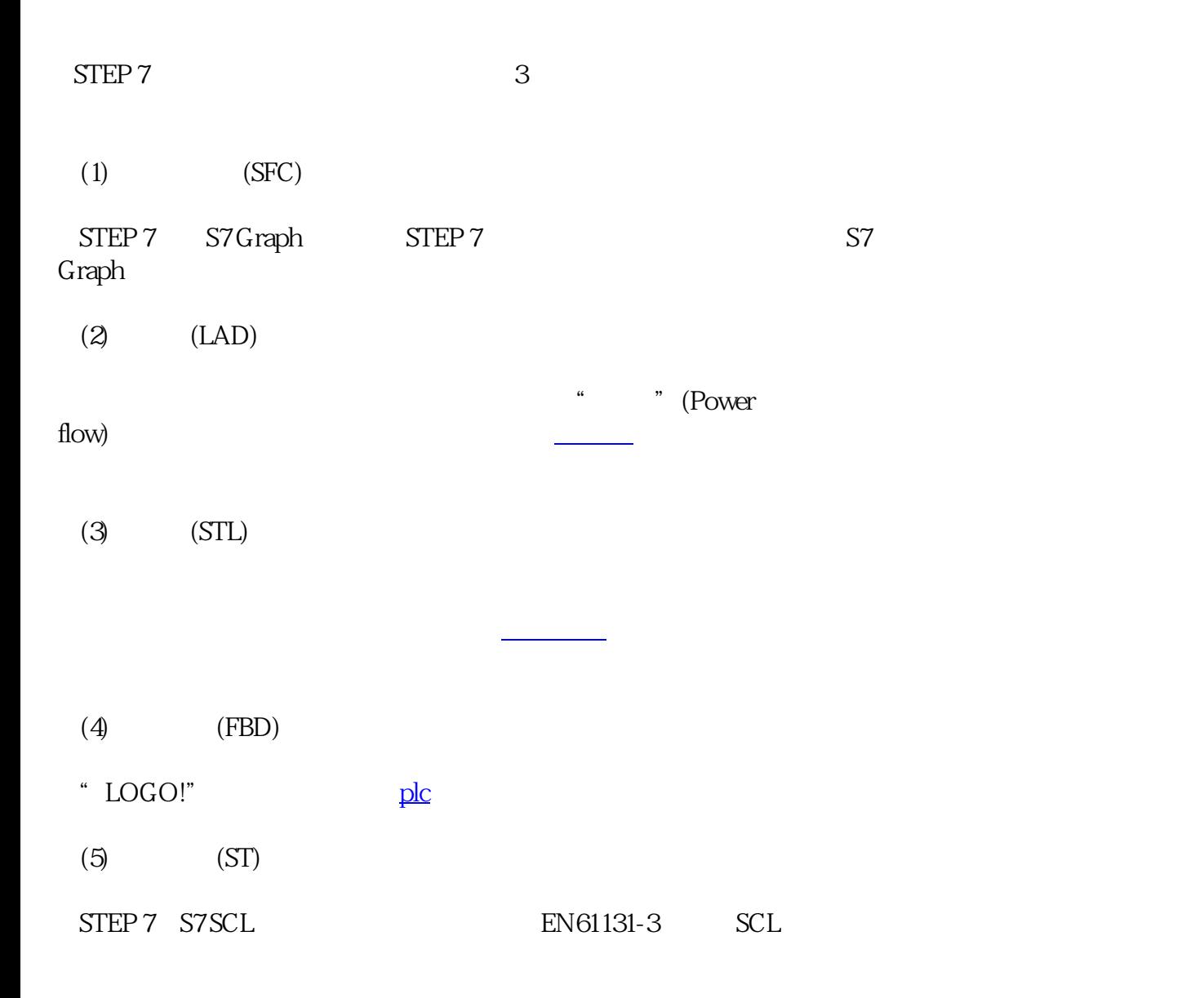

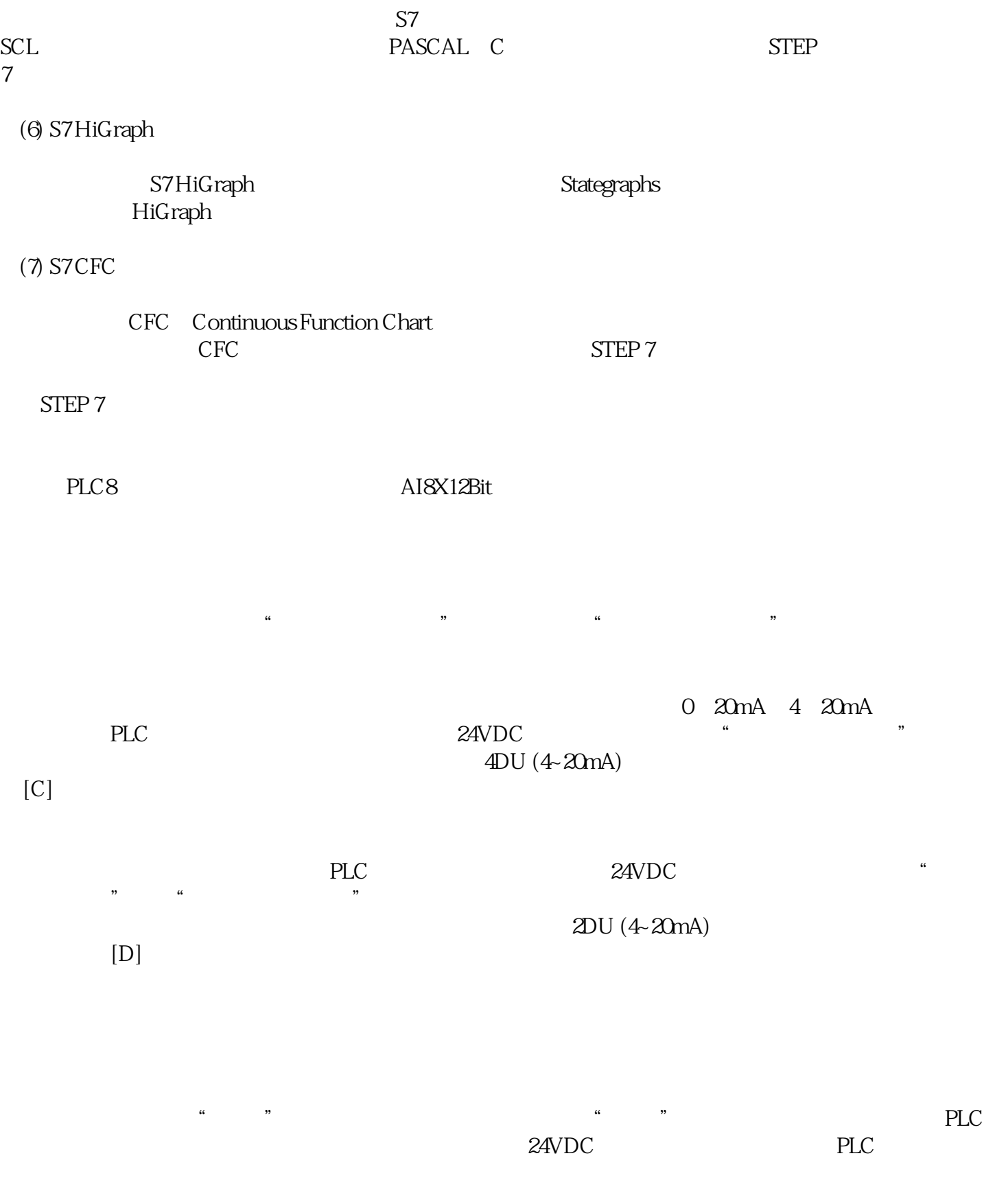

 $634$  0~4

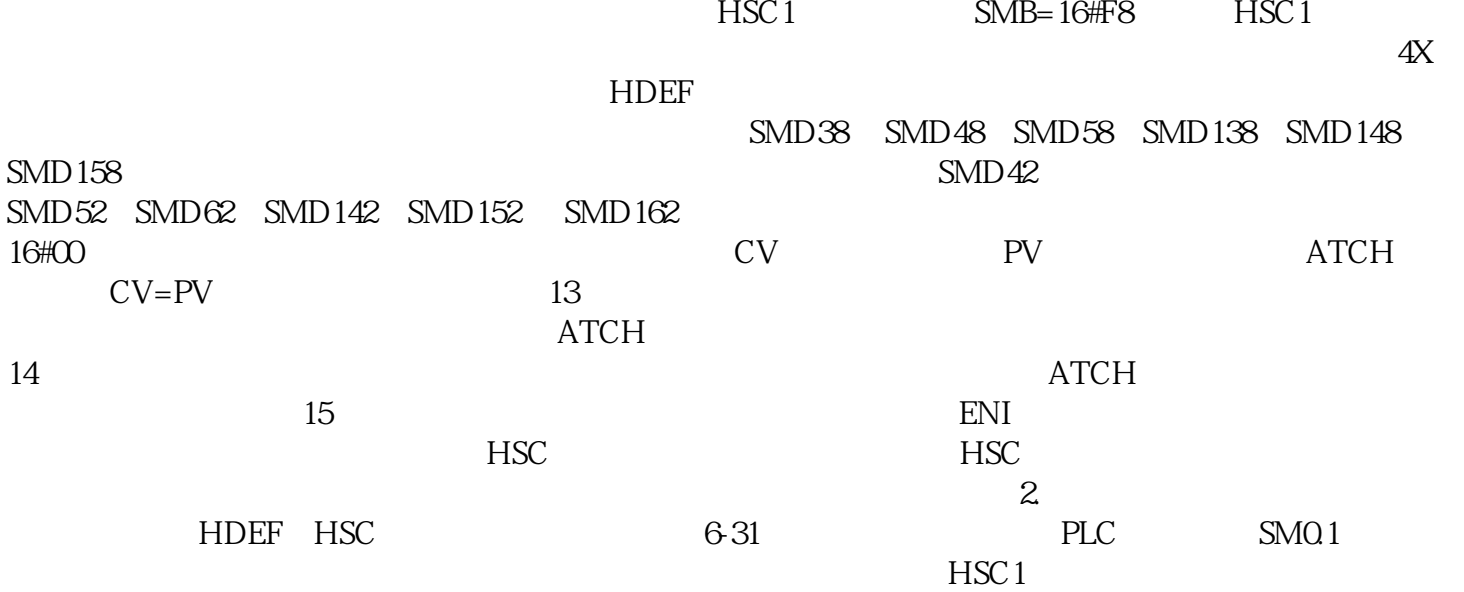

 $HSC1$